Virtual Photo Organizer +Активация Скачать бесплатно без регистрации X64 2022 [New]

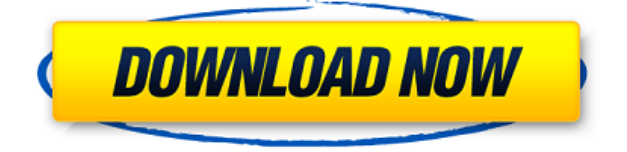

### **Virtual Photo Organizer Crack + Download [2022]**

Фотография стала огромной индустрией, и хотя для большинства из нас она является повседневным хобби, огромное количество изображений, которые мы снимаем и храним на наших компьютерах, достигло огромных размеров. Фотографии хранятся в нескольких различных форматах, включая RAW и JPEG, и большинство фотокамер сегодня имеют простой встроенный органайзер, известный как «Exif». Однако, если вы относитесь к тому типу пользователей, у которых на компьютере хранятся сотни и тысячи фотографий, вы, вероятно, знаете, что вам нелегко отслеживать все ваши изображения в одном месте. С Virtual Photo Organizer Cracked Accounts у вас, наконец, будет полноценное решение, которое поможет вам упорядочить все эти фотографии и убедиться, что они остаются легкодоступными. Короче говоря, с Virtual Photo Organizer Crack Mac у вас будет упорядоченная коллекция цифровых фотографий, и все они будут легко доступны. Что позволяет вам выполнить все это, так это способность Virtual Photo Organizer редактировать, упорядочивать, изменять и создавать резервные копии всех цифровых фотографий, хранящихся на вашем компьютере. Вы сможете создавать обширные фотоальбомы, а приложение также позволит вам экспортировать ваши фотографии в виде HTML-альбомов, готовых для загрузки в Интернет. Вы также можете использовать функции записи на CD и DVD, чтобы сохранить ваши старые отпечатки и фотографии в безопасности и защитить их от сурового воздействия времени. Особенности Virtual Photo Organizer: Более 10 различных видов фотоальбомов Создание слайд-шоу или слайд-шоу отдельных фотографий Автоматическое резервное копирование ваших фотографий Выделите фотографию, добавьте комментарий или напишите текстовую заметку и проверьте, не существует ли уже папка с таким названием. Редактируйте фотографии в форматах RAW, JPEG или BMP. Извлеките данные EXIF и внесите ручные изменения Регулировка яркости, контрастности и насыщенности изображения Применение коррекции экспозиции к фотографиям Импорт изображений RAW, JPEG и BMP Режим предварительного просмотра миниатюр Скопируйте ваши фотографии в буфер обмена Запись на CD и DVD Организуйте свои фотографии в несколько групп Сортировка фотографий по времени, размеру, дате, данным EXIF, дате съемки или имени Отмечайте фотографии ключевыми словами и описаниями Извлечение данных EXIF из фотографий JPEG Сжечь фотоальбомы Преобразуйте свои фотографии в форматы JPEG и JPEG/PNG (прозрачность). Создайте фотокарту, распечатайте и отправьте фотографии по электронной почте Захватывайте изображения и сохраняйте их прямо в папку Получите эскизы изображений для всех ваших альбомов Измените порядок фотографий и расположите их в

### **Virtual Photo Organizer Crack+**

1eaed4ebc0

# **Virtual Photo Organizer [2022]**

- Организуйте, экспортируйте и редактируйте свои фотографии - Записывайте свои фотоальбомы прямо на CD или DVD. - Импорт фотографий из папок - Загружать фотоальбомы из папок - Организовывайте, упорядочивайте и редактируйте свои фотографии легко - Импортируйте свои фотографии партиями - Сортировка фотографий путем перемещения, копирования или удаления - Создавайте веб-альбомы и записывайте их на компакт-диски - Фильтровать фотографии по названию фотографии или категории - Обрезать фотографии - Редактировать фотографии (цветовые эффекты, яркость/контрастность, уровень насыщенности) - Использовать режим интермедии (разрушительный) - Экспорт фотографий непосредственно в файл HTML - Создание фотоколлекций - Создавайте фотоальбомы и добавляйте названия фотографий - Пишите заметки к своим фотографиям - Импорт фотографий из ZIP-файлов - Импорт фотографий из файлов слайдов - Импорт фотографий из файлов TAR - Импорт фото из форматов файлов JPG, RAW и RAW+JPG - Импорт фото из форматов файлов BMP и DIB - Создание веб-альбомов из фотографий - Создание коллекций фотографий из шаблонов - Импорт фото из файлов MP3 и WAV - Организовывать, упорядочивать и редактировать свои фотографии - Импорт фотографий из папки - Импорт фотографий из выбранной папки - Создание фотоальбомов из папок - Организовывать, упорядочивать и редактировать свои фотографии - Импорт фотографий из папки - Организовывать, упорядочивать и редактировать фотографии из выбранной папки - Добавлять, удалять и переименовывать фотографии - Импорт изображений в пакетном режиме - Добавить фото в фотоальбом - Обрезка и изменение размера фотографий - Импорт фотографий из ZIP-файлов - Импорт фотографий из файлов слайдов - Импорт фото из файлов TAR - Импорт фото из форматов файлов JPG, RAW и RAW+JPG - Импорт фото из форматов файлов BMP и DIB - Организовывать, упорядочивать и редактировать свои фотографии - Обрезать фотографии - Редактировать фотографии (цветовые эффекты, яркость/контрастность, уровень насыщенности) - Использовать режим интермедии (разрушительный) - Экспорт фотографий непосредственно в файл HTML - Создание коллекций фотографий из шаблонов - Импорт фото из файлов MP3 и WAV - Организовывать, упорядочивать и редактировать свои фотографии - Импорт фотографий из папки - Импорт фотографий из выбранной папки - Создание фотоальбомов из папок - Организовывать, упорядочивать и редактировать свои фотографии - Импорт фотографий из папки - Организовывать, упорядочивать и редактировать фотографии из выбранной папки - Добавлять, удалять и переименовывать фотографии - Импорт изображений в пакетном режиме - Добавить фото в фотоальбом - Обрезать и

### **What's New In?**

Virtual Photo Organizer — прямое приложение, цель которого — предоставить вам все необходимые инструменты и функции для каталогизации фотографий с жесткого диска вашего компьютера. Упорядочивайте, экспортируйте и редактируйте свои фотографии с помощью этого легкого менеджера фотографий. Кроме того, приложение также позволяет экспортировать ваши фотоальбомы напрямую в виде готовых к загрузке HTML-альбомов, а также записывать их непосредственно на компакт-диски или DVD-диски. Помимо всего того,

что было упомянуто, эта простая и эффективная утилита также предоставляет вам основные функции редактирования фотографий. Кроме того, Virtual Photo Organizer позволяет легко настраивать яркость, контрастность, уровни насыщенности ваших изображений, а также обрезать их и изменять их размер. Что касается эффектов, приложение позволяет добавлять к вашим фотографиям эффекты оттенков серого, сепии и устранения эффекта красных глаз. Удобный и понятный интерфейс с простым доступом к функциям и интуитивно понятной компоновкой Более того, вы получаете простой режим интермедии, мощные возможности поиска и возможность присваивать своим фотографиям заголовки или даже писать большие текстовые заметки в качестве описаний. Теперь, когда вы знаете, на что способен Virtual Photo Organizer, вы также должны знать, что работать с ним довольно просто. При этом вы можете добавлять новые альбомы, импортировать и открывать фотографии, запускать слайд-шоу и экспортировать свои альбомы в формате HTML с верхней панели инструментов; и управлять альбомами с панели в левой части главного окна. Организация, расположение и редактирование ваших фотографий могут быть достигнуты с правой боковой панели. Не самый грамотный фотоменеджер, но с ним очень легко работать Принимая во внимание все вышеперечисленное, Virtual Photo Organizer зарекомендовал себя как эффективное приложение, которое далеко не так многофункционально, как другие менеджеры изображений. Вместо этого приложение отлично подходит для пользователей, которые ищут простое решение для организации, редактирования, экспорта в HTML и записи фотографий на компакт-диски или DVD-диски. SlideshowPlus, лучший создатель слайд-шоу! Создавайте потрясающие анимационные слайд-шоу с 3D-переходами и музыкой всего за 2 минуты! Это универсальное решение позволяет комбинировать анимацию, музыку и переходы в настраиваемые слайд-шоу несколькими щелчками мыши. Добавьте любое фото или видео в качестве слайда. Выбирайте из различных тем, стилей, переходов или добавляйте собственные анимационные эффекты или музыку. Вы даже можете дать слайд-шоу произвольное имя, чтобы слайд-шоу можно было использовать совместно с другими. Вы можете изменить макет слайдшоу, чтобы показать его в портретном или ландшафтном режиме, воспроизвести его, приостановить,

## **System Requirements:**

Минимум: ОС: Windows 7, 8 или 10 Процессор: Intel Core i3 Память: 1 ГБ ОЗУ Графика: Intel HD Graphics 4000 или лучше DirectX: версия 9.0c Сеть: широкополосное подключение к Интернету Хранилище: 8 ГБ свободного места Звуковая карта: совместимая с DirectX 9.0c звуковая карта с динамиками Дополнительные примечания: Обратите внимание, что если у вас возникнут какие-либо проблемы и вам понадобится помощь, лучший способ получить поддержку загрузить игру и установить ее, а затем